# 61A Lecture 5

**Announcements** 

Office Hours: You Should Go!

#### **You are not alone!**

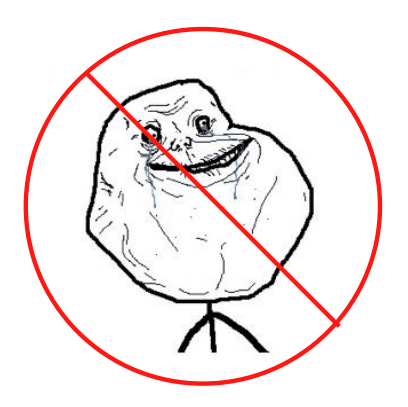

http://cs61a.org/office-hours.html

Environments for Higher-Order Functions

Environments Enable Higher-Order Functions

**Functions are first-class:** Functions are values in our programming language

**Higher-order function:** A function that takes a function as an argument value **or** A function that returns a function as a return value

*Environment diagrams describe how higher-order functions work!*

#### Names can be Bound to Functional Arguments

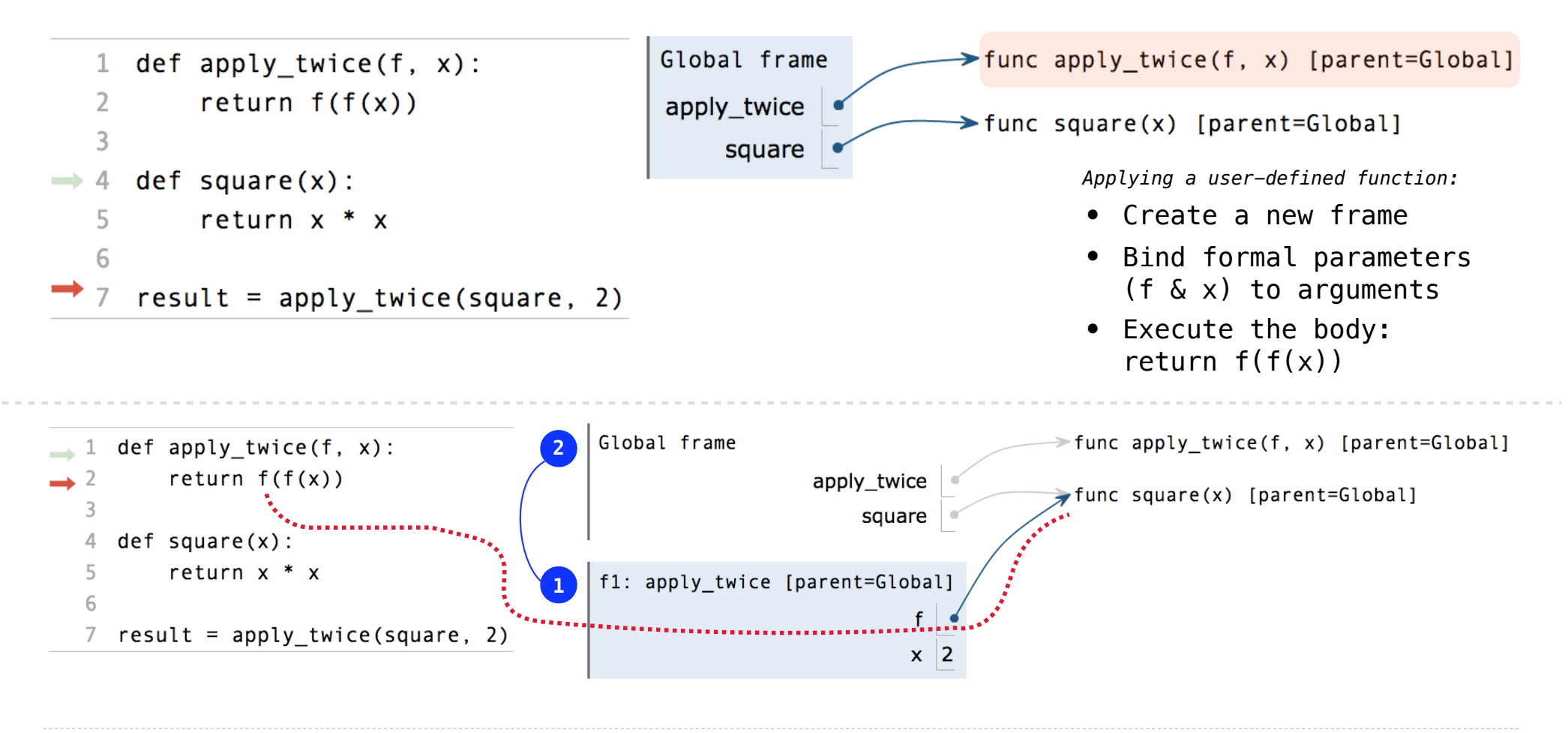

Interactive Diagram

6

# Environments for Nested Definitions

## Environment Diagrams for Nested Def Statements

parent of the function called

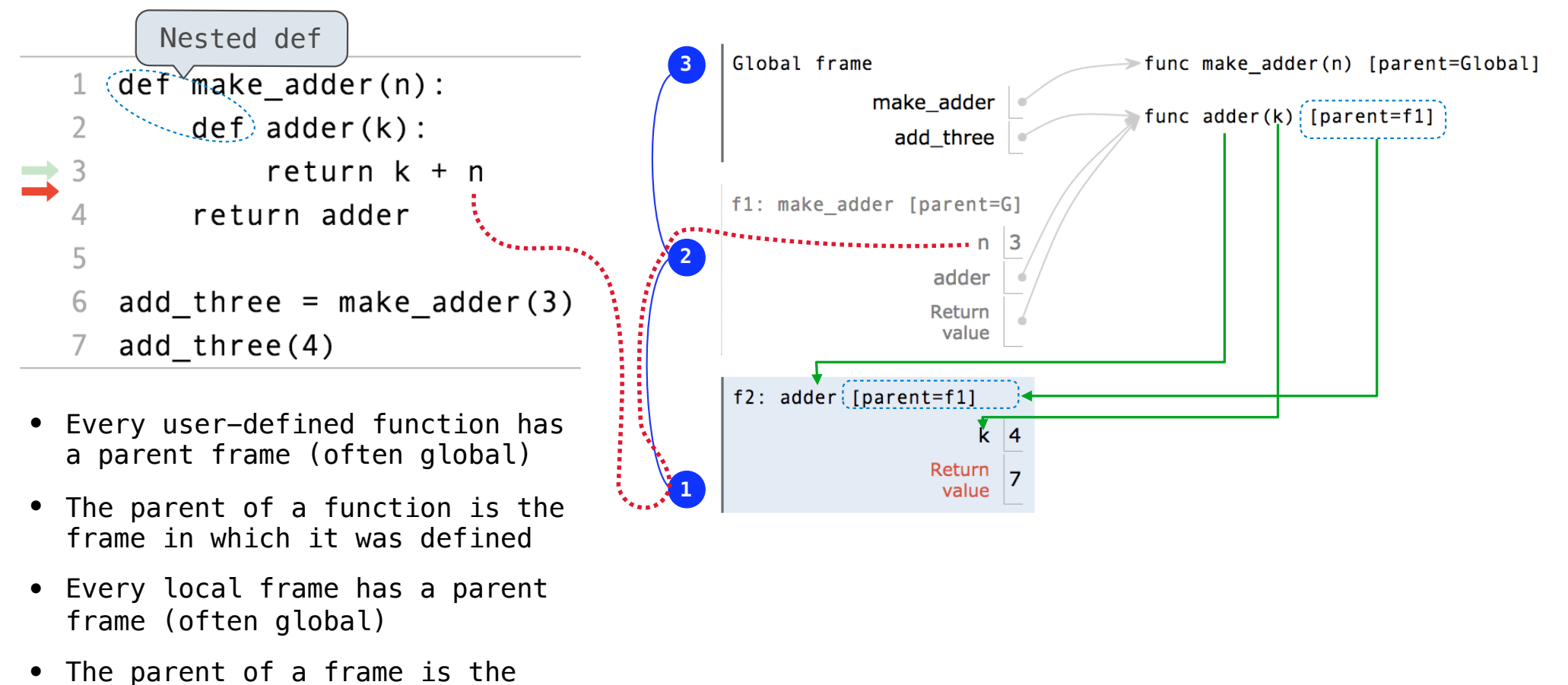

Interactive Diagram

#### How to Draw an Environment Diagram

**When a function is defined:**  Create a function value: func <name>(<formal parameters>) [parent=<label>] Its parent is the current frame.

> f1: make\_adder | func adder(k) [parent=f1]

Bind <name> to the function value in the current frame

```
When a function is called:
```
1. Add a local frame, titled with the <name> of the function being called.

2. Copy the parent of the function to the local frame: [parent=<label>]

3. Bind the <formal parameters> to the arguments in the local frame.

4. Execute the body of the function in the environment that starts with the local frame.

Local Names

## Local Names are not Visible to Other (Non-Nested) Functions

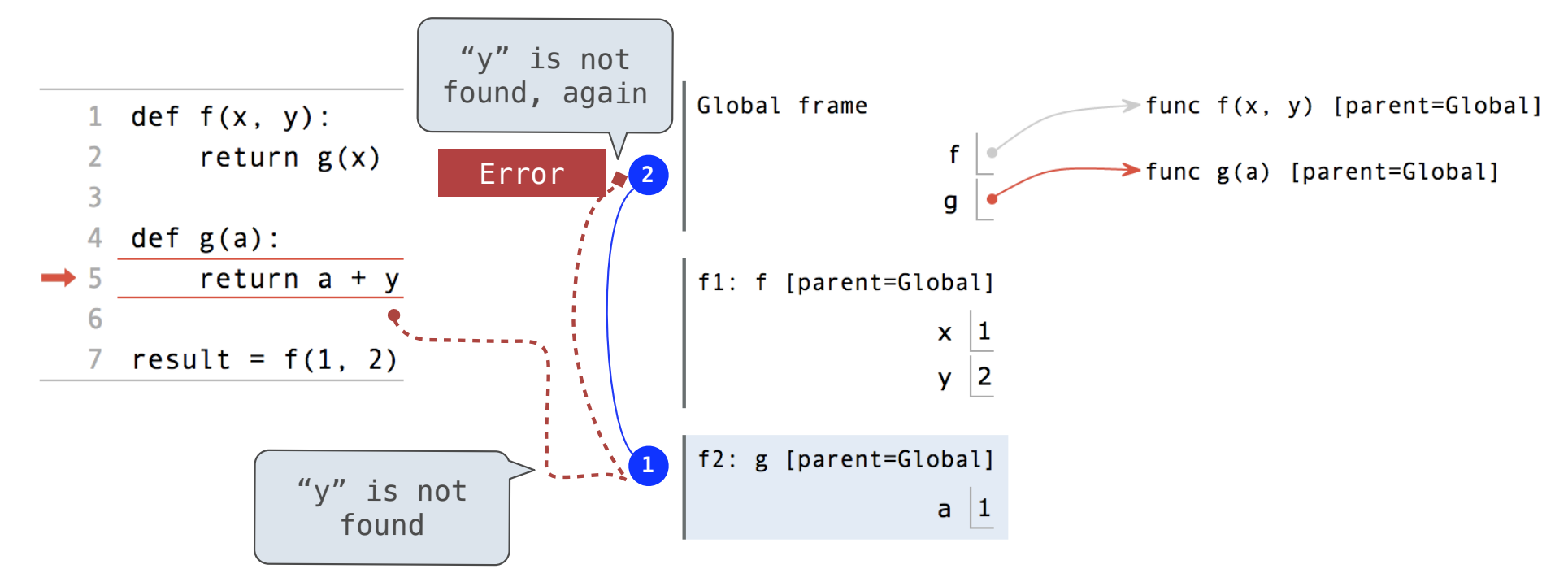

- An environment is a sequence of frames.
- The environment created by calling a top-level function (no def within def) consists of one local frame, followed by the global frame.

Interactive Diagram and the contractive  $\frac{11}{11}$ 

Function Composition

### The Environment Diagram for Function Composition

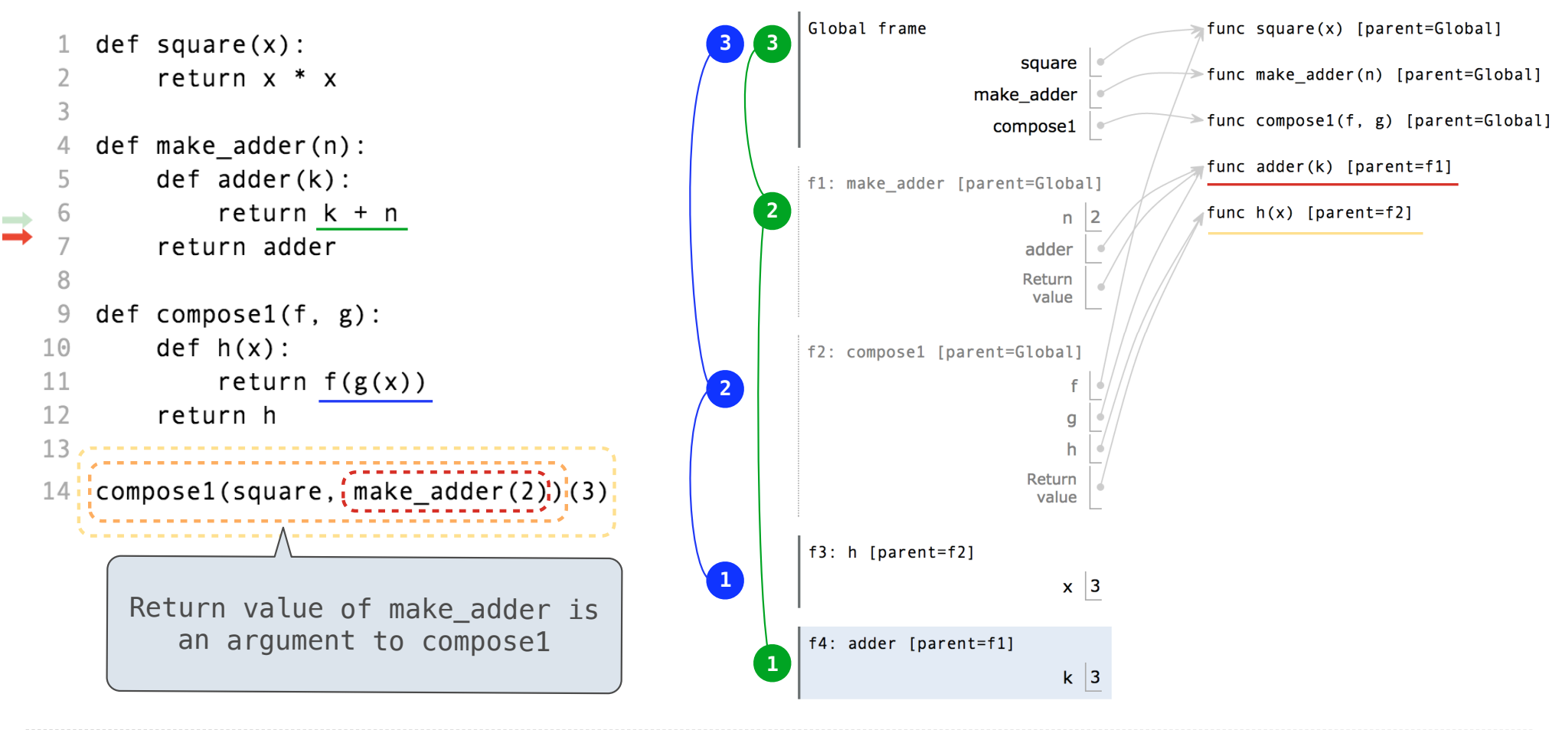

Interactive Diagram and the contractive  $\frac{13}{13}$ 

# Lambda Expressions

#### Lambda Expressions

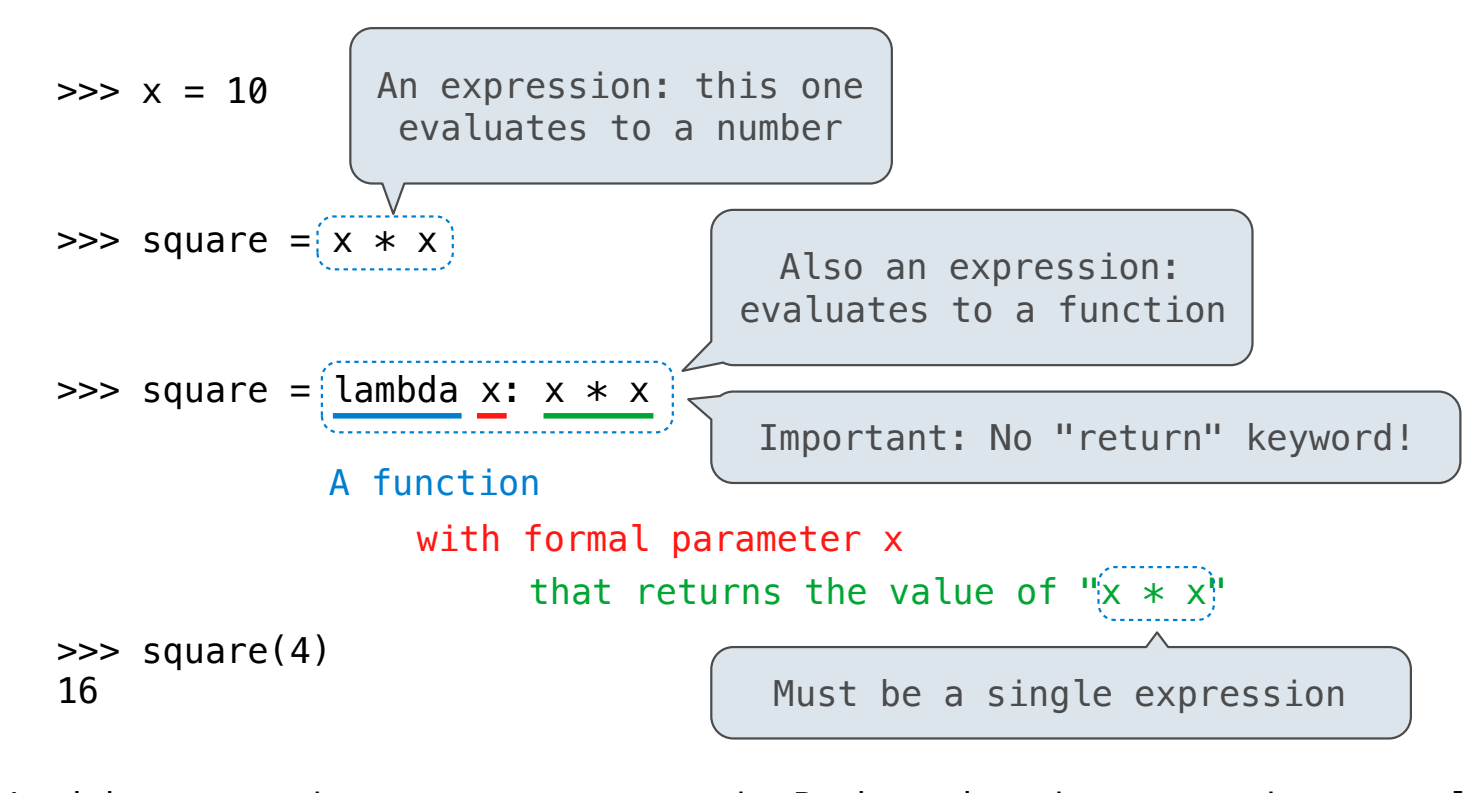

Lambda expressions are not common in Python, but important in general Lambda expressions in Python cannot contain statements at all!

### Lambda Expressions Versus Def Statements

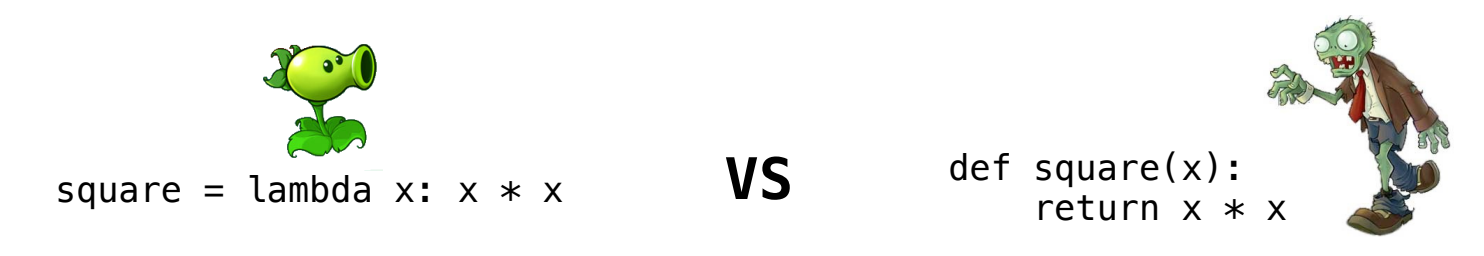

- Both create a function with the same domain, range, and behavior.
- Both functions have as their parent the frame in which they were defined.
- Both bind that function to the name square.
- Only the def statement gives the function an intrinsic name.

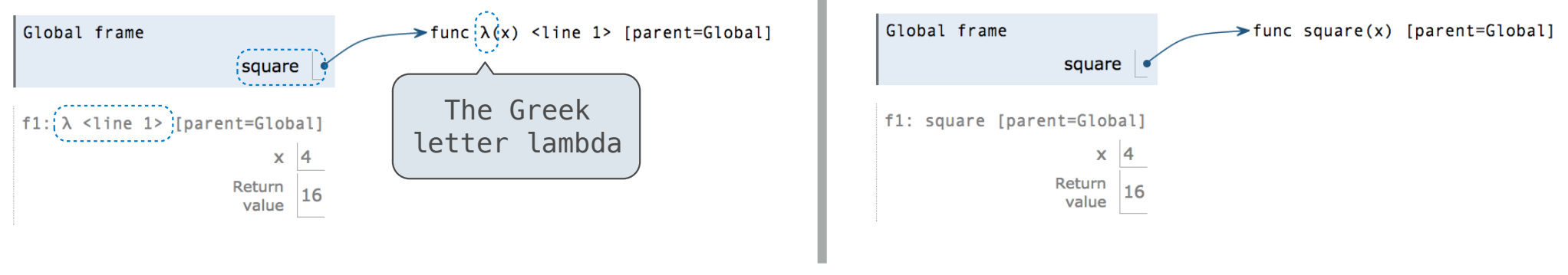